## IF YOU JUST CAN'T WAIT...

## to hear the M5000 AUDIO MAINFRAME, we understand.

If you're not particularly familiar with this type of product please follow the directions below EXACTLY as given and get ready to hear some great sounding effects.

- #1 Make sure that the M5000 is unplugged, then patch the rear panel analog LEFT and RIGHT outputs to the inputs of a high quality amplification system. Turn the volume control on your amplifier fully counter clockwise.
- **#2** Connect a high quality signal source, e.g. a CD-player, to the LEFT and RIGHT analog inputs.
- **#3** Check that the rear panel voltage selector is set to the correct voltage in your part of the world (only older M5000 models) and plug the line cord into an AC outlet.
- #4 Turn the power on. The LCD display will read out the current software version. After a few seconds the relays will activate and the M5000 is ready.
- **#5** The red LEDs in the device selector placed over the disk drive slot, will indicate which ADA-1, DSP-1 or DSP-2 is active. In order to get a clean distortion-free sound, the input levels must be set no higher than the yellow -3 dB LED on each channel just flickers with the maximum signal. The red light indicates DSP clipping (-1 dB). To set the input level refer to the "UTILITY HANDLING" module in the "GENERAL INSTRUCTIONS" section.
- **#6** Now, turn up the volume and you should hear the excellent sound of the M5000 mixed with your source-signal. By turning the PROGRAM dial you can choose another factory program. To activate the new factory program, press the DO-button. Refer to "PROGRAM HANDLING" module in the "GENERAL INSTRUCTION" section.
- #7 After pressing the EDIT-button you can modify the current factory program just by turning the "soft dials" A to D. By pressing the PAGE-buttons forward or backward you gain access to all the parameter. You will find a detailed description of the parameters in the "BASIC ALGORITHM" section. Feel free to experiment with them. It is an easy and good way to learn.

By now you should be pretty impressed, but there's much more to come... **so keep reading, trying and experimenting, and you'll soon be an expert.** Don't hesitate to try out the "GUIDED TOURS" section - another easy way to learn the M5000.

WELCOME M5IFYOU Rev 1.4 Page 1

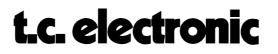